# SIMPLE.DIGITNL File Types

**Office Files:** Includes files for programs like Word, Excel, Powerpoint, Acrobat, and Notepad. These files can often be opened in different office suites such as Microsoft Office and Google Docs and allow the user to read and edit their contents.

**Image Files:** There are many different types of files for images. These range from raw, unedited files taken directly from a camera to shareable formats for use in documents, presentations, or on the web.

**Audio Files:** Much like image files, there are several types of audio files that range in format from original files to the type of files you can put on your digital devices. Different devices and programs have file types they prefer, but most can use the common types.

**Video Files:** Video files are like audio files in that some programs prefer certain file types but most should work with whatever media player you have installed. Video files can range in size greatly depending on their settings.

**Open with?** Use the tables below to figure out which program you can use to open each of the below file types.

# **Office Files**

- .Doc Microsoft Word, Open Office, Google Docs
- .TXT NotePad, WordPad
- .PDF Adobe Acrobat Reader, Browsers
- .PPT PowerPoint, Keynote, Google Slides
- .XLS Microsoft Excel, Google Sheets
- .CSV Microsoft Excel, Google Sheets, Importing Data
- .ODT Microsoft Word, Open Office, Google Docs

# **Audio Files**

- .MP3 Windows Media Player, iTunes, VLC, Quicktime
- .AAC Windows Media Player, iTunes, VLC, Quicktime
- .WAV Windows Media Player, iTunes, VLC, Quicktime
- .M4A Windows Media Player, iTunes, VLC, Quicktime

### **Other Files**

- .ZIP File Explorer, Apple Archive Utility
- .HTML Web Browsers
- .EXE Program File

# **Image Files**

- .JPG Microsoft Photos, Apple Preview, Browsers
- .GIF Microsoft Photos, Apple Preview, Browsers
- .PNG Microsoft Photos, Apple Preview, Browsers
- .TIFF Microsoft Photos, Apple Preview
- **RAW** | Microsoft Photos, Apple Preview

### **Video Files**

- .MP4 Windows Media Player, VLC, Quicktime
- .MOV Windows Media Player, VLC, Quicktime
- .WMV Windows Media Player, VLC
- .AVI Windows Media Player, VLC, Quicktime

**Still can't figure it out? Open your web browser and go to FileInfo.com then, type your file type into the search bar.** 

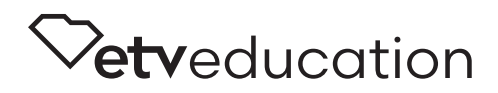